# **MANGALORE UNIVERSITY**

# **NEW EDUCATION POLICY 2020** (w.e.f. 2021-22)

# **B.A. DEGREE PROGRAMME SECRETARIAL PRACTICE**

**MODEL PROGRAMME CURRICULUM STRUCTURE**

## **MANGALORE UNIVERSITY NEW EDUCATION POLICY 2020**

## **SUBJECT: SECRETARIAL PRACTICE (Syllabus for implementation w.e.f. 2021-22) (for B.A. Degree Programme)**

#### **PREAMBLE:**

Secretarial Practice being a highly job-oriented subject, needs regular revision of its syllabus in order to remain relevant in the fast-changing employment market. Presently, recruiters give paramount importance to Soft Skills like effective communication skills, positive attitude and spirit of team-work besides competent professional skills.

Keeping this broad frame-work in mind, the BOS in Secretarial Practice prepared a draft syllabus and placed it before the BOS for consideration.

The BOS after detailed discussion of all the pertinent issues at its special meeting held on October  $21^{st}$  2021 approved the following syllabus specially drafted for the National Education Policy-2020 with clearly spelt out objectives.

A Summary Chart showing the Semester-wise distribution of Academic content, Scheme of examination and Teaching work-load is given.

## **PROGRAMME OUTCOMES:**

At the end of the programme a student of Secretarial Practice is expected to acquire a fairly reasonable competence in the following areas:

- Secretarial skills and Soft-Skills for performing job-related tasks.
- Use English confidently for both spoken and written communication as well as be able to handle correspondence independently.
- Make presentation using audio-visual aids.
- Gain knowledge of basic Accountancy
- Knowledgeable in handling accounting package like Tally.ERP9 with GST.
- Develop an understanding of Stock Market and Personal Investment Planning, Computation of Personal Tax
- Able to operate the following Window-based Computer Applications-MS-Word, MS-Excel, Advanced Excel, MS PowerPoint, Video making in PPT, Adobe InDesign, Photoshop CC & Multi Media in general.

● Knowledge of Google Apps – working with Google Drive, Google Docs, creating Google forms, generating certificates etc.

## **PROGRAMME SPECIFIC OUTCOMES:**

- Able to work harmoniously as a contributing member of a team to achieve organizational goals.
- Competent to present effectively using Audio- visual aids
- Students acquire adequate knowledge of computer applications
- They are able to work as an Accountant since they learn basics of Accountancy and Tally with GST
- Knowledge of Soft skills helps them to get priority in acquiring jobs
- Spoken English Skills makes the students to communicate confidently and work efficiently

## **OUR VISION: In Pursuit of Academic Excellence OUR MISSION: Striving for Success.**

## **MANGALORE UNIVERSITY**

#### **B.A. DEGREE PROGRAMME CURRICULUM STRUCTURE AND SCHEME OF EXAMINATIONS**

## **SECRETARIAL PRACTICE**

for implementation w.e.f. 2021– 2022

## **III semester B.A Secretarial Practice Degree Programme**

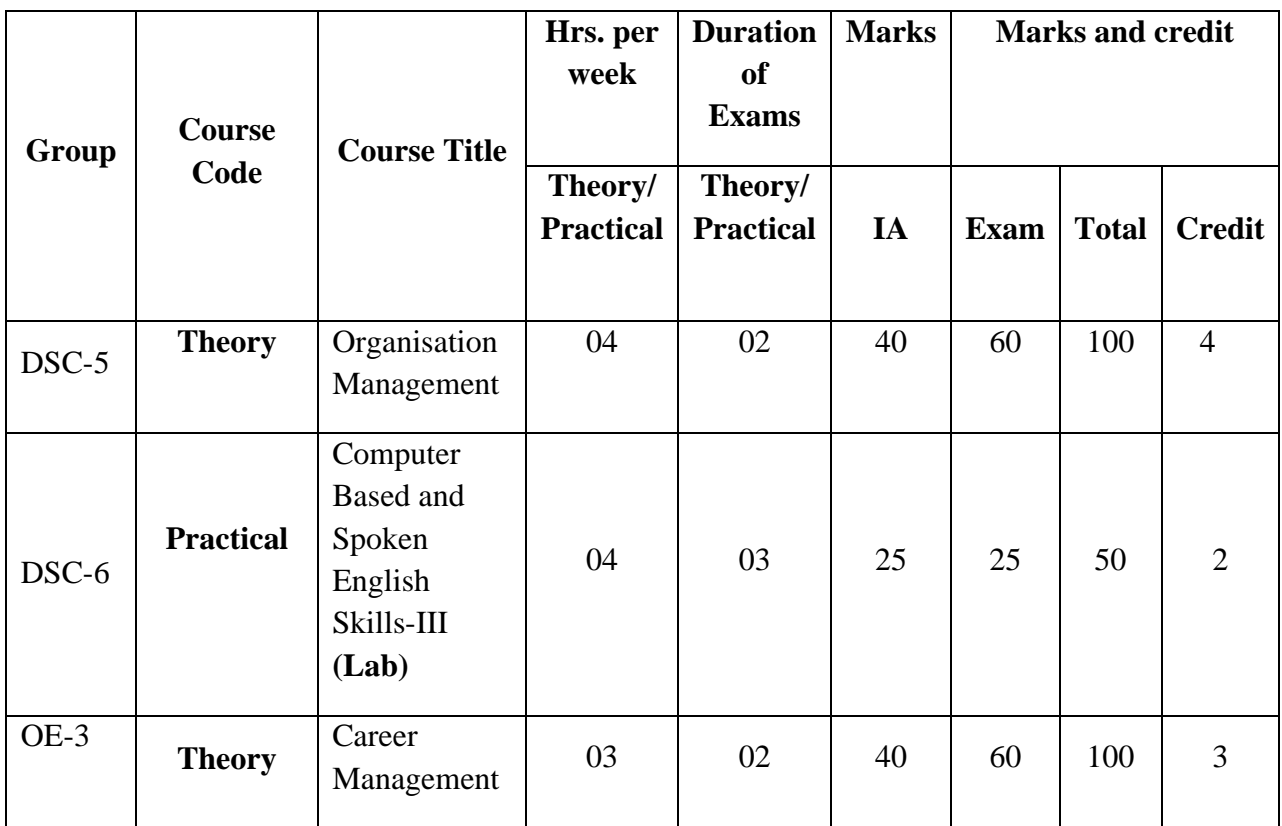

## **IV semester B.A Secretarial Practice Degree Programme**

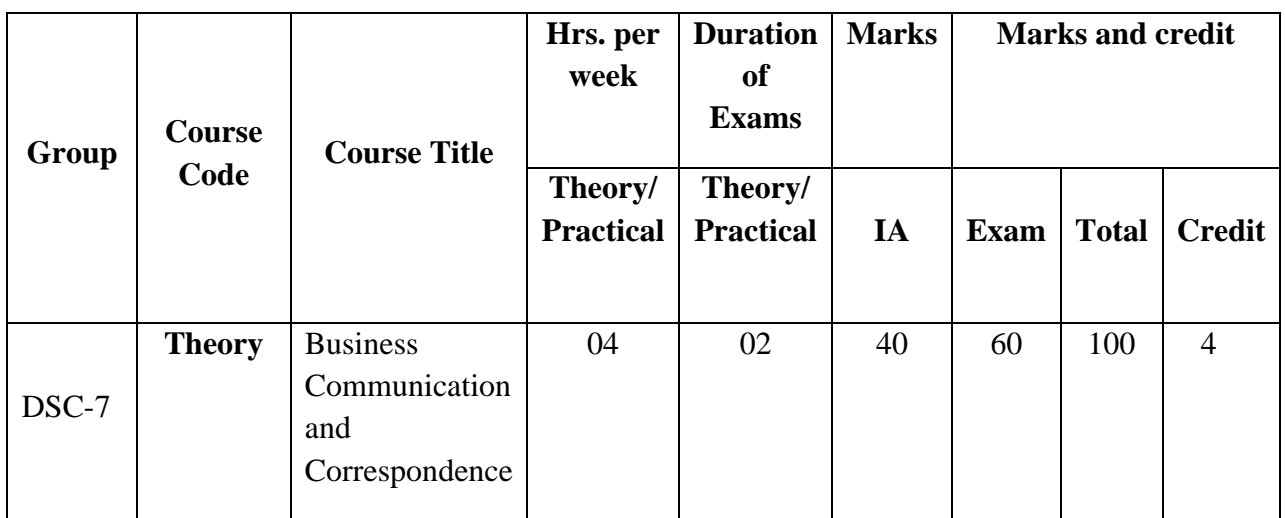

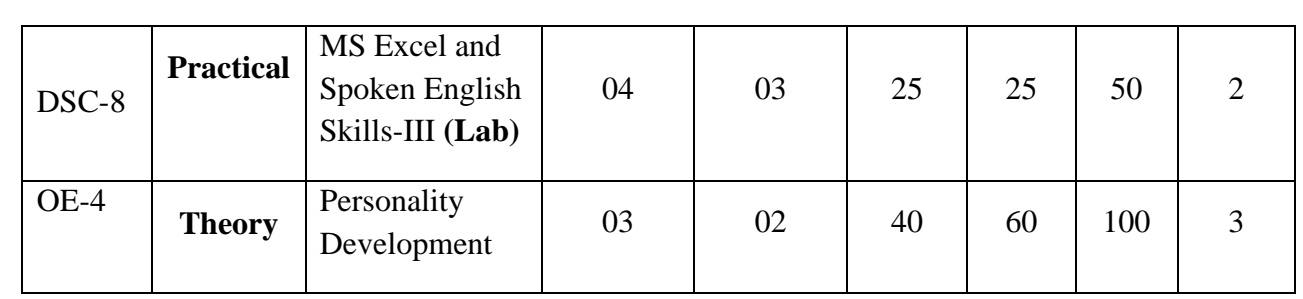

## **SUMMARY CHART**

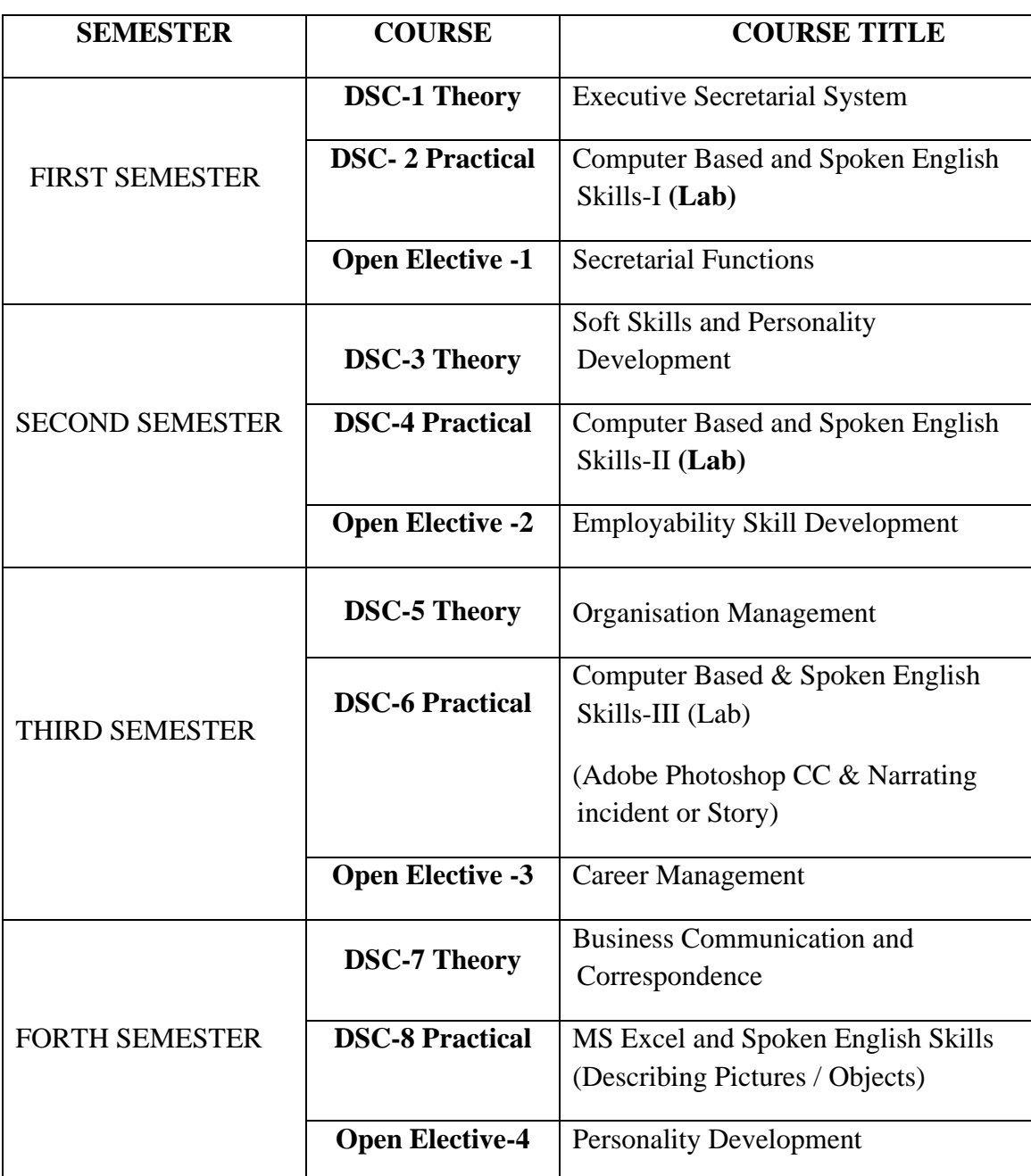

## **NEP SYLLABUS II B A-III SEMESTER PAPER III -ORGANISATION MANAGEMENT**

**Teaching Hours per week: 4 Hours Credit: 04** 

 **Max. Marks: 100 (SEE-60 + I.A.-40)** 

## **UNIT – I – ORGANISATION MANAGEMNET**

- 3.1 Organisation Management
	- 3.1.1 Meaning
	- 3.1.2 Features
	- 3.1.3 Need/ Objectives
	- 3.1.4 Styles:
		- 3.1.4.1 Autocratic
		- 3.1.4.2 Paternalistic
		- 3.1.4.3 Democratic
		- 3.1.4.4 Laissez-Faire
- 3.2 Organisational Structure
	- 3.2.1 Hierarchical
	- 3.2.2 Functional
	- 3.2.3 Horizontal(Flat)
	- 3.2.4 Divisional
	- 3.2.5 Matrix
	- 3.2.6 Team Based
	- 3.2.7 Network

## **UNIT – II SALARY ADMINISTRATION**

3.3 Pay Scale and its components

- 3.3.1 Basic Pay
- 3.3.2 Increments increment slabs
- 3.3.3 Dearness Allowance
- 3.3.4 House Rent Allowance
- 3.3.5 City Compensatory Allowance
- 3.3.6 Special Allowances

#### 3.4 Salary Deductions

- 3.4.1 Life Insurance
- 3.4.2 Employee Provident Fund
- 3.4.3 Group Insurance
- 3.4.4 Family Benefit Fund
- 3.4.5 Profession Tax
- 3.4.6 Income Tax TDS
- 3.4.7 Calculation of Gross Pay & Net Pay

## **UNIT – III - FRINGE BENEFITS & SOCIAL SECURITY BENEFITS**

3.5 Meaning & Types of Fringe Benefits

- 3.5.1 Subsidized Canteen Facility
- 3.5.2 Accommodation & Dormitory Facility
- 3.5.3 Travel/ Transportation Facilities
- 3.5.4 Medical and Health Care benefits
- 3.5.5 LTC/HTC
- 3.6 Employees State Insurance (ESI)
	- 3.6.1 Medical Benefit
	- 3.6.2 Sickness Benefit Extended and Enhanced
	- 3.6.3 Maternity Benefit
	- 3.6.4 Disablement Benefit Temporary and Permanent
	- 3.6.5 Dependents' Benefit
	- 3.6.6 Other benefits Funeral Expenses and Confinement Expenses
- 3.7 Social Security Benefits
	- 3.7.1 Employees Provident Fund
	- 3.7.2 Gratuity
	- 3.7.3 Pension Schemes

## **UNIT -IV LEAVE RULES**

- 3.8 Meaning of Leave and General Rules
- 3.9 Types of Leaves and its rules
	- 3.9.1 Casual Leave
	- 3.9.2 Special Casual Leave
	- 3.9.3 Study Leave
	- 3.9.4 Earned Leave
	- 3.9.5 Procedure for Earned Leave Encashment
	- 3.9.6 Maternity Leave
	- 3.9.7 Paternity Leave

#### **COURSE OBJECTIVES:**

- To enable the students to understand the objectives, features and the importance of Organisation Management
- To know about different Management styles
- To learn about the different Organisational Structures
- To help the students to focus on the pay-scale, salary components and deductions
- To learn calculation of Gross pay and Net pay
- To integrate the knowledge of leave rules, fringe benefits and social security benefits

## **COURSE OUTCOMES:**

On completion of this course the students will be able

- To understand the concept of Organisation Management
- To learn different Management Styles and Organisational Structures
- To focus on salary administration
- To integrate understanding of various types of leaves and other benefits provided to the employees in the organisations

#### **BOOKS FOR REFERENCE**:

- 1. Rashmi THM.Pawan Sharma -Organisational Management Vikas Publishing
- 2. Stephen R.Robbins and Mary Coulter Fundamentals of Management-Pearson Publishers
- 3. Dr. S.C.Saksena Principles of Management Sahithya Bhawan Publications, Agra
- 4. Guptha C.B Human Resources Management Sulthan Chand & Sons
- 5. Dr. Hebbar C.K. & Dr. Devaraj K. Human Resources Management
- 6. Dessler Garey, Human Resource Management, Prentice Hall India Ltd. New Delhi
- 7. Mamoria, C.B. Personnel Management, Himalaya Publishing House, Mumbai
- 8. David, Monappa, etal Human Resource Development Crest Publishing House, New Delhi
- 9. KCS Rules

#### **Website Links**

**<https://www.managementstudyguide.com/organization-management.htm> Leave Rules : [https://youtu.be/BfwGOHuf\\_iM](https://youtu.be/BfwGOHuf_iM)**

**\*\*\*\*\*\*\*\*\*\*\*\*\*\*\*\*\*\*\*\*\*\***

## **SCHEME OF EXAMINATION - THEORY II B A-III SEMESTER PAPER III -ORGANISATION MANAGEMENT**

**Teaching Hours per week: 4 Hours Credit: 04** 

**Max. Marks: 100 (SEE-60 + I.A 40)** 

## **UNIT- I**

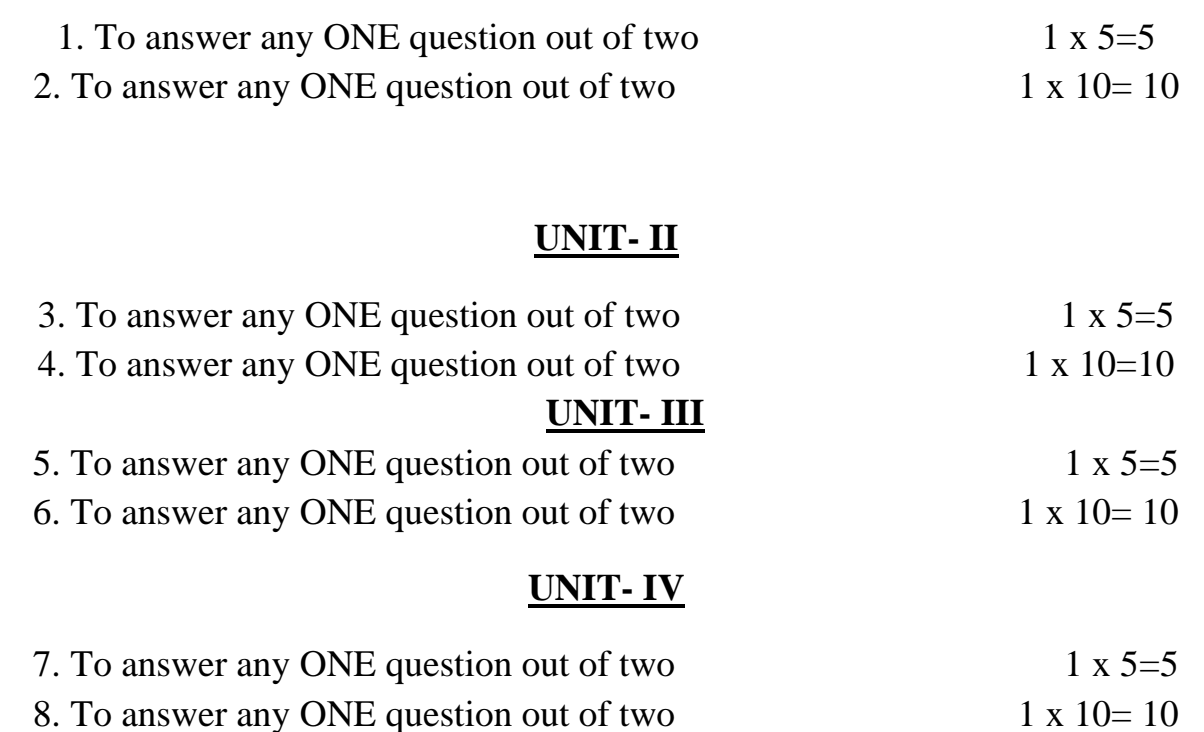

\*\*\*\*\*\*\*\*\*\*\*

## **SECRETARIAL PRACTICE II B.A - III SEMESTER - PRACTICAL**

#### **COMPUTER BASED AND SPOKEN ENGLISH SKILLS –III (LAB)**

**Teaching Hours per week: 4 Hours Credit: 02** 

**Max. Marks: 50 (SEE-25+I.A.-25)** 

## **PRACTICAL CONTENTS**

## **1. COMPUTER BASED SKILLS**

#### **ADOBE PHOTOSHOP CC**

- Place Images in the Photo Frames and reshape them.
- Move the dog in the Kennel.
- Prepare an Image with Rain Drop Effect and Rainbow Effect.
- Creating a Start Burst Effect.
- Creating Wooden Frame.
- Redressing a Giraffe with new Spots.
- Creating multiple copies of Passport size photos.
- Editing the Photos using Spot Heal Brush.
- Change a Black & white Photo to Colour.
- Project work to create and design a Poster.

## **2. SPOKEN ENGLISH SKILLS:**

Narrating an incident/story

## **COURSE OBJECTIVES:**

- To Familiarize the Photoshop Screen Basics.
- To Differentiate between Vector and BMP Images.
- To work with Different Image Types.
- To enhance creativity in editing and designing visual content.
- To demonstrate knowledge of Image resolution, Image size, Image file format.
- $\mathcal F$  To improve the fluency and confidence of the student when speaking English

## **COURSE OUTCOMES:**

On completion of this course the students will be able to

- Use Adobe Photoshop (versions CC) like a professional to create, edit, and manipulate images. Photoshop is much more than a photo editor.
- Use different tools and apply various methods to different applications for graphic design purpose.
- Enhance creative knowledge to apply image to a photograph or to a movie poster.
- Explore the illustration side of photoshop through the concept of design work.
- Create flyers, banners, brochures, Invitation cards, Logo designs etc.

## **BOOKS FOR REFERENCE:**

- 1. Echo Swinford, PowerPoint 2016, Pearson Education –published 2015
- 2. John Prepper Nau & Joyce Cox, PowerPoint 2010 step by step, Microsoft
- 3. publishers
- 4. Bansal, R.K. & Harrison, J.B. Spoken English, Orient Longman, Madras
- 5. Krishna Mohan & Singh, N.P– Speaking English Effectively, Macmillan India, New Delhi
- 6. Doug Lowe, "PowerPoint 2019 For Dummies 1st Edition" Publisher for Dummies, October 2, 2018
- 7. Angela Rose , "PowerPoint Basics" , November 15, 2017
- 8. Peter Weverka & amp; Timothy L. Warner, "Office 365 All-in-One For Dummies 1st Edition"

9. Michael, "Office 2019 In Easy Steps Paperback" – 1 January 2019, Publisher, BPB Publication

**\*\*\*\*\*\*\*\*\*\*\*\*\*\***

#### **SCHEME OF EXAMINATION: PRACTICAL - III SEMESTER**

#### **SECRETARIAL PRACTICE II B.A - III SEMESTER PRACTICAL**

#### **COMPUTER BASED AND SPOKEN ENGLISH SKILLS –III (LAB)**

**Teaching Hours per week: 4 Hours Credit: 02** 

**Max. Marks: 50 (SEE-25 + I.A.-25)** 

## **1. COMPUTER BASED SKILLS**

Adobe Photoshop CC 10 marks

## **2. SPOKEN ENGLISH SKILLS**

Narrating an incident / Story 05 marks

Class Record 05 marks Viva Voce 05 marks 05 marks

**\*\*\*\*\*\*\*\*\*\***

## **SECRETARIAL PRACTICE**

#### **III SEMESTER OPEN ELECTIVE-3**

#### **CAREER MANAGEMENT**

**Teaching Hours per week: 3 Hours Credit: 03** 

**Max. Marks: 100 (SEE-60+ I.A.40)** 

#### **UNIT-I CAREER MANAGEMENT**

#### 1.1 Career Management

- 1.1.1 Meaning
- 1.1.2 Components of Career Management

1.1.3 Objectives

1.1.4 Advantages

- 1.1.5 Best Career Skills for Employment
- 1.2 Career Planning Meaning, Process, Steps

#### **UNIT -II COMMUNICATION SKILLS**

- 2.1 Meaning of Communication
- 2.2 Process of Communication & Types of Communication
- 2.3 Verbal and Non-Verbal Communication
- 2.4 Principles of Communication 7 C's
- 2.5 Barriers to Communication
- 2.6 Writing Skills
- 2.7 Listening Skills

#### **UNIT -III COMPUTER BASED ACCOUNTING SKILL (TALLY ERP 9)**

- 3.1 Basic of Accounting- Types of Accounts, Rules of Accounting, Passing Journal entries
- 3.2 Fundamentals of Tally ERP 9 Create Company, Select Company
- 3.3 Checking features, configuration
- 3.4 Accounting Masters Ledgers, Groups
- 3.5 Inventory Masters Stock Groups, Units of Measure and Stock Items
- 3.6 GST-SGST, CGST, IGST

3.7 Types of Vouchers -Receipt, Payment, Purchase, Sales, Journal, Contra, Debit Note, Credit Note

## **Course Objectives:**

- To acquire career skills and fully pursue to partake in a successful career path
- To explore desired career opportunities in the employment market in consideration of individual SWOT
- Learn to communicate effectively in the workplace
- To acquire knowledge on Accounting Package Tally

## **Course Outcomes:**

On completion of this course students will be able to;

- Recognise the importance of Personal Skills
- Describe how good communication with other can influence their working relationships
- Do SWOT analysis and improve themselves
- Acquire Computer based Accounting skill

## **BOOKS FOR REFERENCE:**

- 1. Boyes Carolyn, Career Management, Harper Collins Publishers, 2010
- 2. Iyer Ram, The Career Journey: A Book on Career Management, Createspace Independent Pub (3 December 2010)
- 3. Mohan Krishna & Banerji Meera Developing Communication Skills
- 4. Sanjaya Kumar, Pushp Lata Communication Skills, 2nd Edition, Oxford University Press
- 5. Patti Lind- Communication at Work Inkwater Press
- 6. Shraddha Singh & Navneet Mehra, Tally ERP 9, Power of Simplicity, Kindle edition
- 7. TALLY ERP 9 TRAINING GUIDE 4TH REVISED & UPDATED EDITION. by Asok K. Nadhani Paperback.
- 8. Ashok Nadhani, Tally ERP9 Training Guide, BPB Publications
- 9. CA Raj K Agrawal, Tally ERP9 Certificate Course

## Tally Tutorial Links

<https://www.youtube.com/watch?v=tirOxKxkbPc> <https://www.youtube.com/watch?v=QC4ghSZVpsE>

\*\*\*\*\*\*\*\*\*\*\*\*\*\*\*\*

#### **SCHEME OF EXAMINATION SECRETARIAL PRACTICE III SEMESTER-OPEN ELECTIVE -3 CAREER MANAGEMENT**

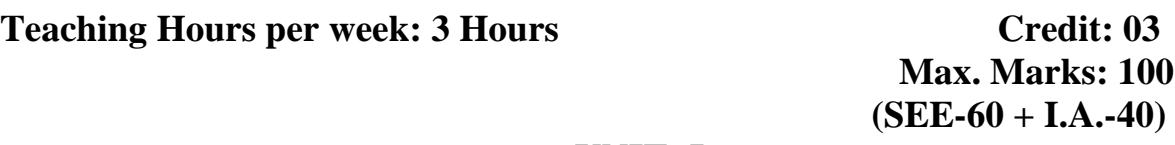

#### **UNIT- I**

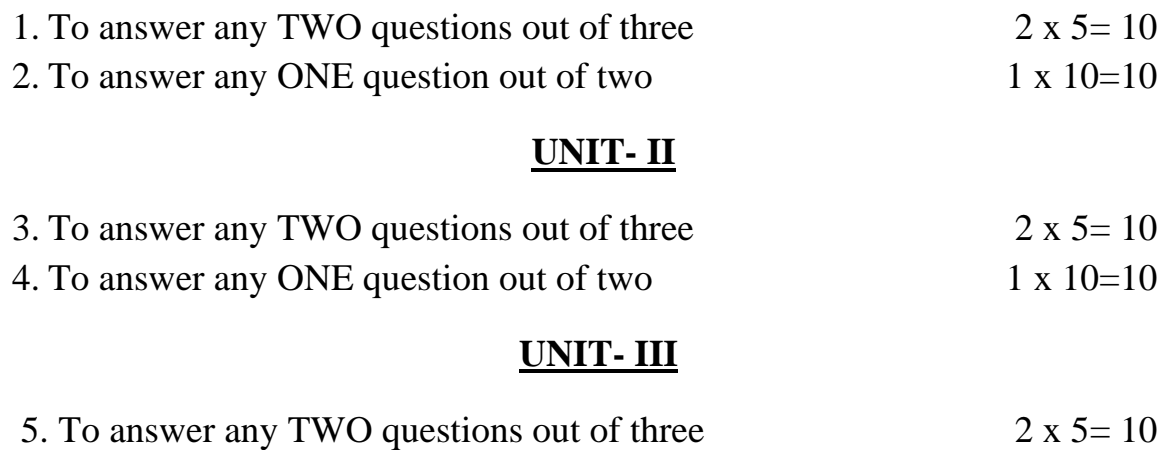

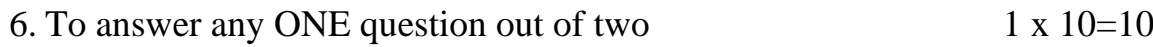

---------------

## **SECRETARIAL PRACTICE II B.A. – IV SEMESTER**

## **PAPER IV – BUSINESS COMMUNICATION & CORRESPONDENCE**

Teaching Hours per week: 4 Hours **Credit: 04** Credit: 04

 **Max. Marks: 100 (SEE-60 + I.A.-40)**

## **UNIT – I PRINCIPLES OF COMMUNICATION**

- 4.1 Definition, Nature, Scope & Purposes of Communication
- 4.2 Process and Types of Communication
- 4.3 Verbal and Non-Verbal
- 4.4 Importance of Listening
- 4.5 Communication Barriers and Ways of overcoming them
- 4.6 The Writing Process

## **UNIT – II BUSINESS COMMUNICATION**

#### 4.7 Importance, Meaning and Objectives of Business Communication

#### 4.8 Principles of Written Business Communication: The Seven Cs

- 4.8.1 Completeness
- 4.8.2 Consideration
- 4.8.3 Clarity
- 4.8.4 Courtesy
- 4.8.5 Correctness
- 4.8.6 Concreteness
- 4.8.7 Conciseness

## **UNIT –III GROUP COMMUNICATION**

#### **4.9 Group Communication**

- 4.9.1 Meaning
- 4.9.2 Importance
- 4.9.3 Types

#### **4.10 Committees in a Company**

- 4.10.1 Meaning
- 4.10.2 Need
- 4.10.3 Types
- 4.10.4 Advantages and Weaknesses

#### **4.11 Conferences**

- 4.11.1 Meaning
- 4.11.2 Importance of Conferences
- 4.11.3 Organizing a Conference
- 4.11.4 Modern Platforms for Virtual Conferences

## **UNIT -IV BUSINESS CORRESPONDENCE**

#### **4.12Parts and Format of a Business Letter**

- 4.12.1 Heading
- 4.12.2 Date
- 4.12.3 Inside Address
- 4.12.4 Salutation
- 4.12.5 Subject, Reference line
- 4.12.6 Body, Complementary close,
- 4.12.7 Enclosure, Attention, identification mark,

## **4.13Drafting:**

- 4.13.1 Enquiry letters (Price/Reference/Status)
- 4.13.2 Letter for Placing Orders
- 4.13.3Claims/ Complaints letters

## **COURSE OBJECTIVES:**

- To gain skills and knowledge of communication in the business environment.
- $\mathcal F$  Strong focus on the understanding of theory of communication and its application.
- To analyse the barriers to communication
- To develop the Letter drafting skills
- To create positive impact with customers, suppliers, company
- To familiarize with the modern methods of conferences
- To have a knowledge of working with committees

## **COURSE OUTCOMES:**

On completion of this course students will be able to

- Gains inter-personal skills across teams and cultures through effective communication
- Develops the communication skills and knowledge in a supportive peer group environment through exchange of ideas and team work
- Opportunities for personal growth
- Apply letter drafting skill efficiently in office.
- Communicate intelligence, professionalism and competency
- Organise conferences and become efficient in group communication

## **BOOKS FOR REFERENCE**

- 1. Mohan Krishna & Banerji Meera Developing Communication Skills
- 2. Sharma R.C. & Mohan Krishna– Business Correspondence & Report Writing – Second Edition
- 3. Paul Rajendra & Korlahalli J.S. Essentials of Business Communication
- 4. Scott Bill The Skills of Communicating
- 5. Presentation Skills Techmedia Manish Plaza, 20, Ansari Road, New Delhi-2
- 6. Doctor Aspi; Rhoda Doctor Principles and Practice of Business Communication – Seth Publishing P. Ltd.
- 7. Raman B.S. Company Law and Secretarial Practice
- 8. Paul Rajendra & J.S. Corlales Essentials of Business Communication
- 9. Bansal, R.K. & Harrison, J.B. Spoken English, Orient Longman, Madras
- 10. Bhatia, R.L. The Executive Track
- 11. Krishna Mohan & Singh, N.P.–Speaking English Effectively, Macmillan India, New Delhi
- 12. Widowson, H.C. Teaching Language as Communication, OUP, London
- 13. Wills, Jane Teaching English through English, ELBS, Longman, England
- 14. Effective Communication- Rupa & Co. New Delhi
- 15. Michal Adelstein, E. Contemporary Business Writing, Random House, New York
- 16. Balasubramanyam, M. Business Communication Vikas Publishing, Delhi
- 17. Bahl, Sushil Business Communication Today, Response Books, New Delhi
- 18. Bhushan, Y.K. & Mittal K. Ashok Elements of Secretarial Practice, Chand & Co. New Delhi
- 19. Chaturvedi P.D. & Chaturvedi Mukesh Business Communication: Concepts, Cases and Applications – Pearson Eduaction
- 20. Biswajith Das & Ipseeta Satpathy Business Communication & Personality Development: Lessons for Paradigm Change in Personality-Excel Books
- 21. Shirley Taylor Communication for Business Third Edition- Pearson **Education**

\*\*\*\*\*\*\*\*\*\*\*\*\*\*\*

## **SCHEME OF EXAMINATION - THEORY II B A-IV SEMESTER**

#### **PAPER IV –BUSINESS COMMUNICATION & CORRESPONDENCE**

**Teaching Hours per week: 4 Hours Credit: 04** 

 **Max. Marks: 100 (SEE-60 + I.A. 40)** 

#### **UNIT- I**

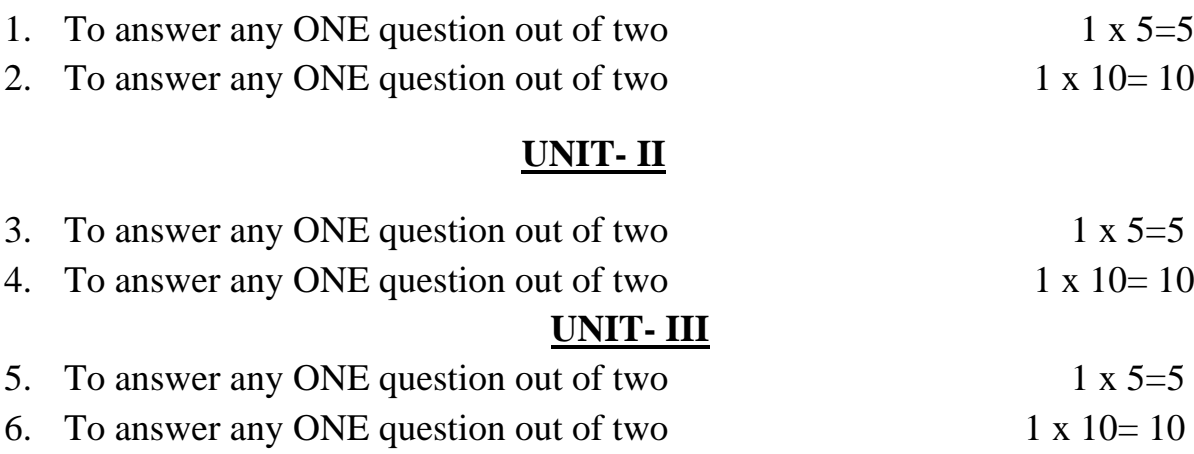

#### **UNIT- IV**

7. To answer any ONE question out of two  $1 \times 5=5$ 

8. To answer any ONE question out of two  $1 \times 10 = 10$ 

#### **SECRETARIAL PRACTICE II B.A - IV SEMESTER MS EXCEL & SPOKEN ENGLISH SKILLS-PRACTICAL -IV (LAB)**

---------------------

#### Teaching Hours per week: 4 Hours **Credit: 02**

**Max. Marks: 50 (SEE-25 + I.A.-25)** 

#### **1. MS EXCEL (Spreadsheet)**

- a) Creating the sheet by formatting the cells
- b) Setting the Column Width and Row height
- c) Fill Handle, Auto sum, Auto fill
- d) Cell Formatting options
- e) Inserting/deleting rows, columns
- f) Using functions for calculations
	- ●Mathematical & Statistical Functions
	- ●Date & Time Functions
	- ●Text Functions
	- ●Logical Functions
	- ●Lookup and Reference functions
- g) Inserting a chart
- h) Filtering Records using Advanced Filter
- i) Pivot table
- j) Goal Seek

## **2. SPOKEN ENLGLISH SKILLS (Describing pictures or objects)**

#### **COURSE OBJECTIVES**

- To become familiar with the Excel Workbook, navigating worksheets, entering and editing data
- To gain knowledge of formulas and functions in Excel
- To familiarize with data entry
- To get knowledge of data analysis through creating graphs and charts
- To increase the chances of getting a well-paid job.
- To improve English Speaking Skills

## **COURSE OUTCOMES**

On completion of this course students will be able to

Manage accounting, business and financial data analysis

- Manage Arithmetic solutions easily
- **Prepare charts for data analysis**
- Save large data in one spreadsheet
- Get well paid job
- learn more about adjectives and understand how to describe feelings and perceptions

#### **BOOKS FOR REFERENCE:**

- 1. Chester, Thomas- Mastering Excel 5 for Windows, BPB Publications, New Delhi
- 2. Gupta, Vikas Comdex Computer Course Kit, Dreamtech, New Delhi
- 3. Cox Joyca, Kervran Patrick A Quick Course in Excel 4 for Windows Jaico Publishing House, Bangalore
- 4. Norton, Peter, Introduction to Computers, Tata McGraw Hill, New Delhi
- 5. Sengupta.C 2004, Financial Modelling using Excel and VBA Hoboken NJ, John Willey and Sons

5. Winston 2004, Microsoft Data Analysis and Business Modelling. 2nd Edition Redmond,

WA: Microsoft Press.

#### **\*\*\*\*\*\*\*\*\*\*\*\*\***

## **SCHEME OF EXAMINATION-PRACTICAL IV SEMESTER SECRETARIAL PRACTICE II B.A - IV SEMESTER MS EXCEL & SPOKEN ENGLISH SKILLS**

#### Teaching Hours per week: 4 Hours **Credit: 02**

**Max. Marks: 50 (SEE-25 + I.A.-25)** 

**1.** MS Excel 10 marks **2.** Spoken English Skills: (Describe pictures/objects) 05 marks

Class Record 05 marks Viva Voce 05 marks 05 marks

**\*\*\*\*\*\*\*\*\*\*\*\*\*\***

#### **SECRETARIAL PRACTICE IV SEMESTER-OPEN ELECTIVE -4 PERSONALITY DEVELOPMENT**

Teaching Hours per week: 3 Hours **Credit: 03** 

 **Max. Marks: 100 (SEE-60 + I.A.-40)** 

#### **UNIT -I PERSONALITY DEVELOPMENT**

- 1.1 Definition of Personality
- 1.2 Determinants of Personality Development
- 1.3 Types of Personalities Introvert, Extrovert & Ambivert**,**
- 1.4 The 7 Habits of Highly Effective People
- 1.5 Self Esteem:
	- 1.5.1 Meaning,
	- 1.5.2 Ways to increase self-esteem
- 1.6 Positive Attitude:
	- 1.6.1 Advantages
	- 1.6.2 Ways to develop Positive Attitude

## **UNIT -II PRESENTATION SKILLS**

- 2.1 Presentation Meaning
- 2.2 What makes an effective presentation?
- 2.3 Handling questions and answers
- 2.4 Facial expression and eye contact
- 2.5 Movements and gestures
- 2.6 Language resources
- 2.7 Presentation Aids and their uses
- 2.8 Computer-assisted presentations

## **UNIT -III COMPUTER BASED SKILLS (POWERPOINT)**

- 3.1 Invoking Microsoft PowerPoint
- 3.2 Features of PowerPoint: Slide layouts, Slide Design, Animations, **Transitions**
- 3.3 PowerPoint views
- 3.4 Inserting various elements to a slide: Clip Art, Graphs, Tables, Photographs, Charts, Media Clips, Videos
- 3.5 Printing Slides- Handouts

## **COURSE OBJECTIVES:**

- To encourage the all-round personality development of students
- To build Self-confidence and develop self-esteem
- To understand the techniques of Presentation
- To develop presentation skill through PowerPoint Slides

## **COURSE OUTCOMES:**

On completion of this course students will be able

- To develop their personality through learnt skills
- To become self-confident individuals by mastering presentation

skills

To present any topic effectively through PowerPoint slides

#### **BOOKS FOR REFERENCE**

- 1. Wallace Harold R. & Masters L. Ann Personality Development
- 2. Mithra Barun K. Personality Development & Soft Skills Oxford University Press
- 3. Verma Shalini– Soft Skills for the BPO sector Pearson
- 4. Dr. Alex K. Soft Skills S.Chand
- 5. Personal Effectiveness & Development (All India Management Association) – An Excel Publishers Pvt. Ltd.
- 6. Covey R. Stephen The 7 Habits of Highly Effective People Paperback
- 7. Team Work Skills Viva Career Skills Library Vikas Books P. Ltd.
- 8. Siddiqui H.Y. Group Work Theories & Practices
- 9. Effective Time Management Rupa & Co. Calcutta
- 10. Khera, Shiv You Can Win Macmillan India, New Delhi
- 11. Biswajit Das & Ipseepa Satpathy Business Communication & Personality Development – Lessons for Paradigm Change in Personality – Excel Books
- 12. Wallace Harold R. and. Masters Ann L Personality Development.
- 13. Hurlock, E.B (2006). Personality Development, 28th Reprint. New Delhi: Tata McGraw Hill.
- 14. Stephen P. Robbins and Timothy A. Judge (2014), Organizational Behavior 16th Edition: Prentice Hall.
- 15. Mile, D.J Power of positive thinking. Delhi. Rohan Book Company, (2004).

## **SCHEME OF EXAMINATION SECRETARIAL PRACTICE II B A - IV SEMESTER-OPEN ELECTIVE -4 PERSONALITY DEVELOPMENT**

**------------**

Teaching Hours per week: 3 Hours **Credit: 03** 

 **Max. Marks: 100 (SEE-60 + I.A.-40)** 

## **UNIT- I**

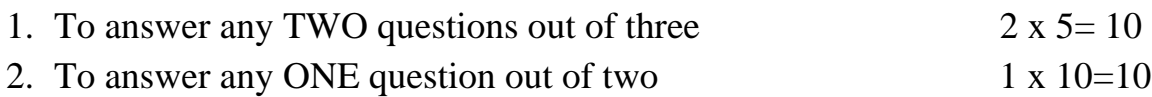

## **UNIT- II**

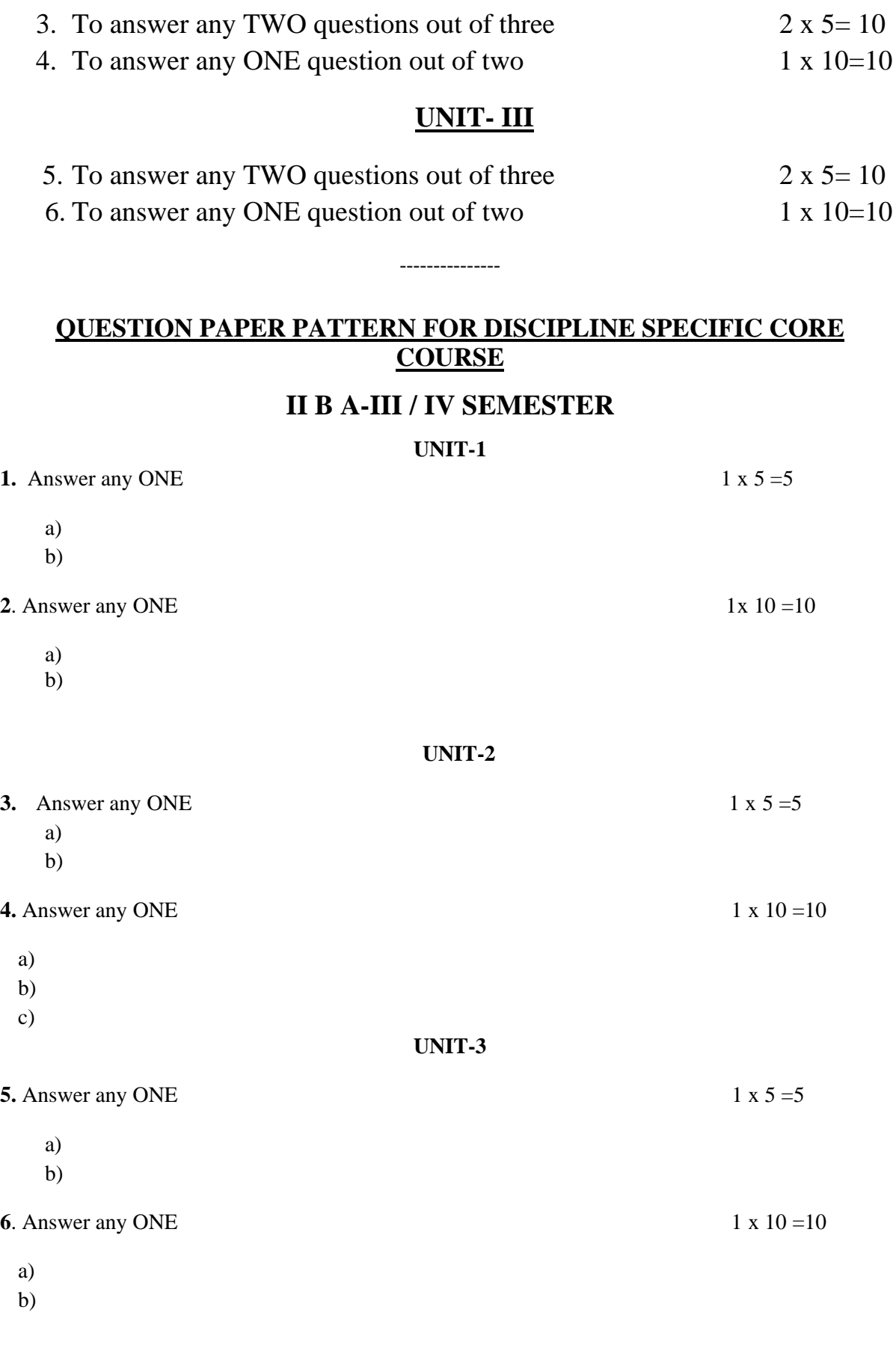

c)

**UNIT-4**

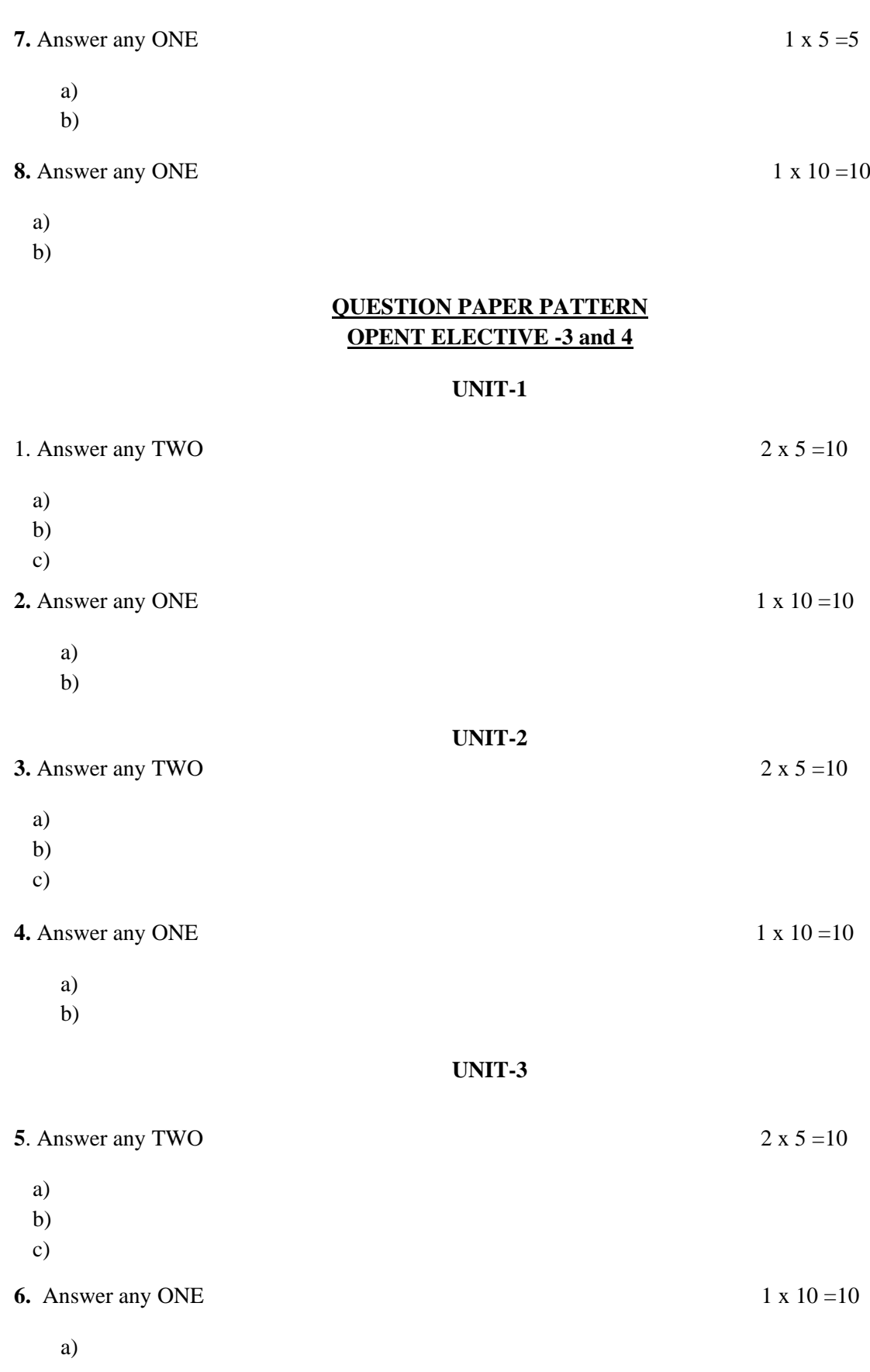

b)

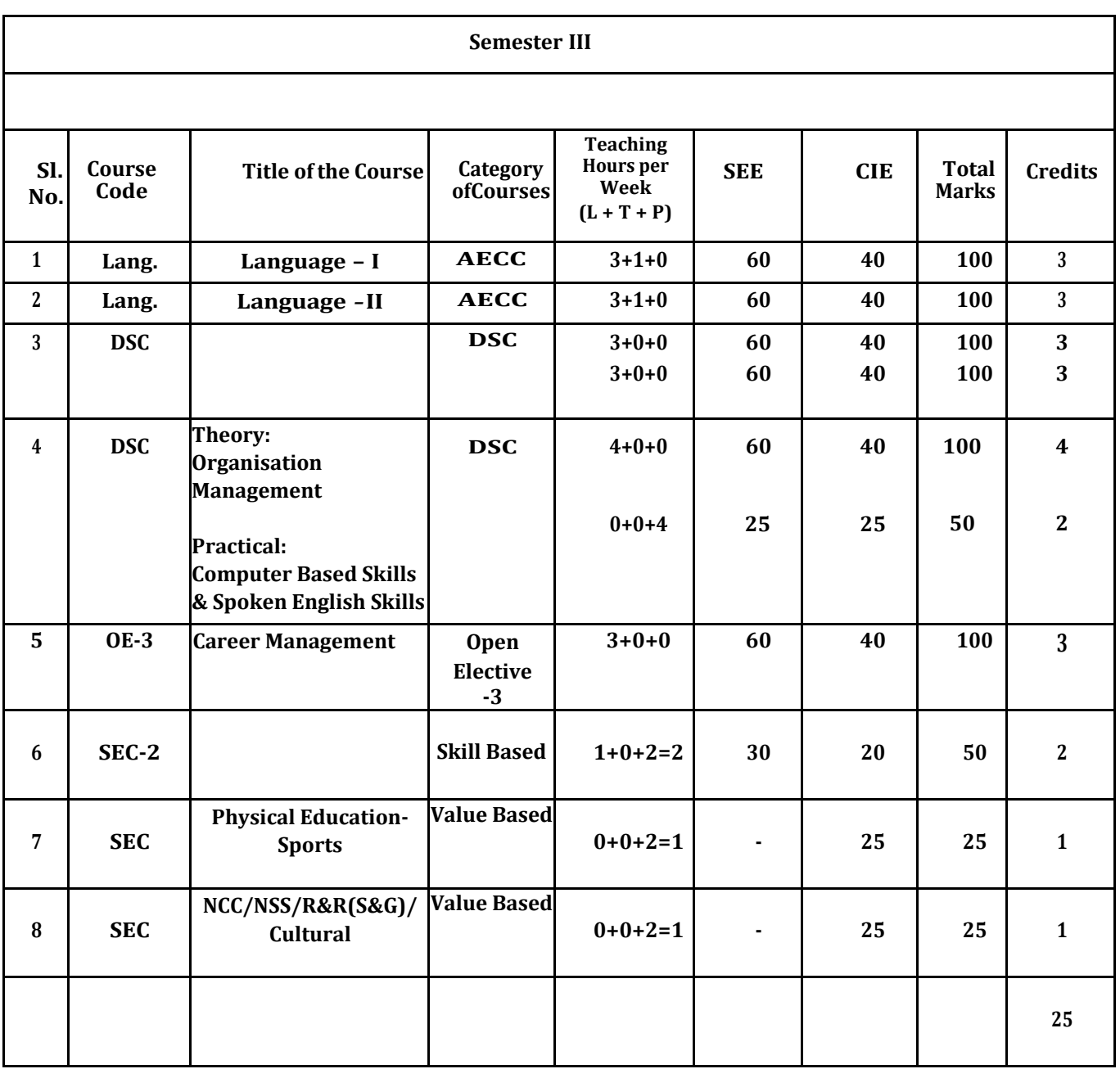

------------------

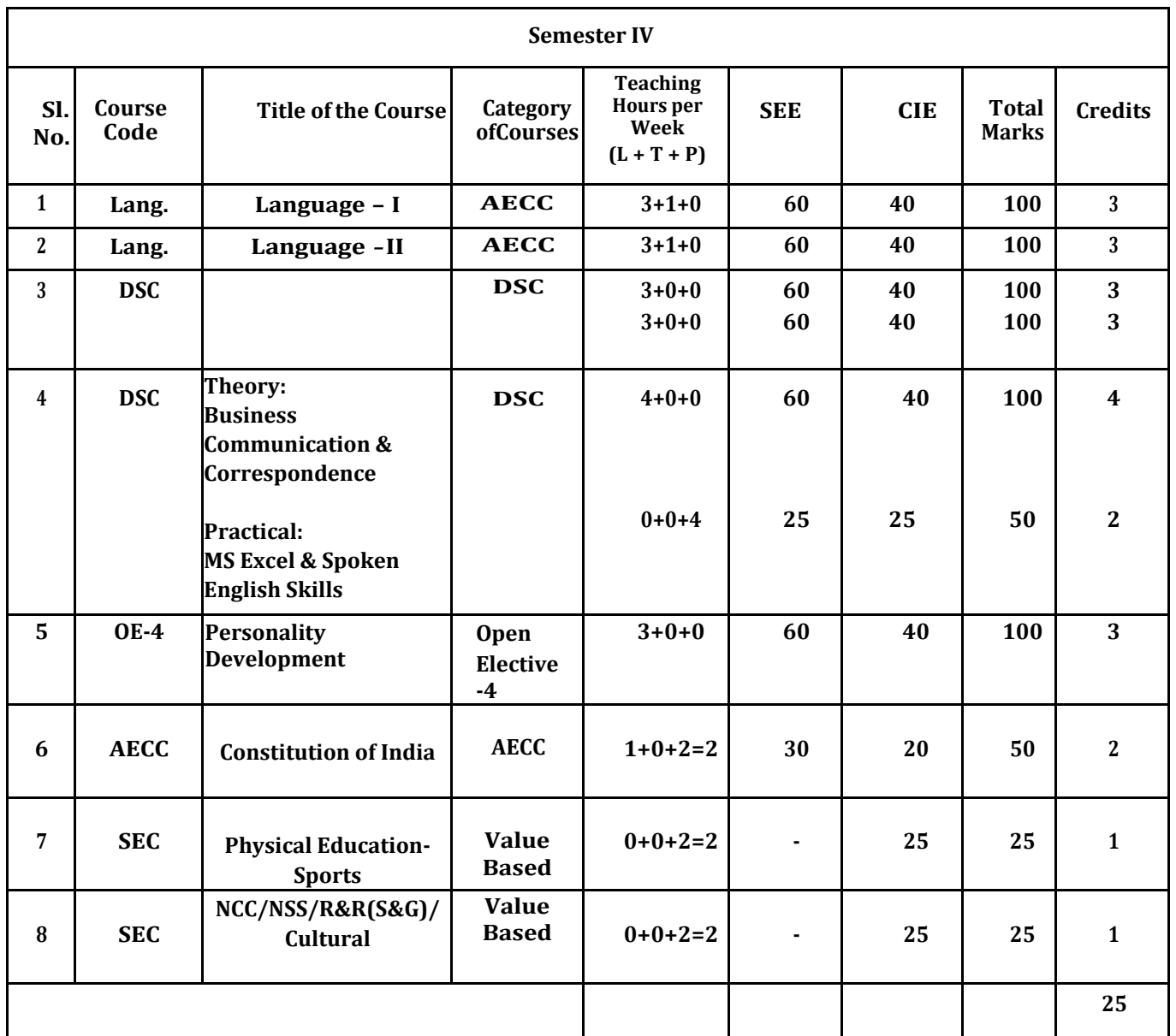